## Corrigé de l'exercice 1

Effectuer sans calculatrice :

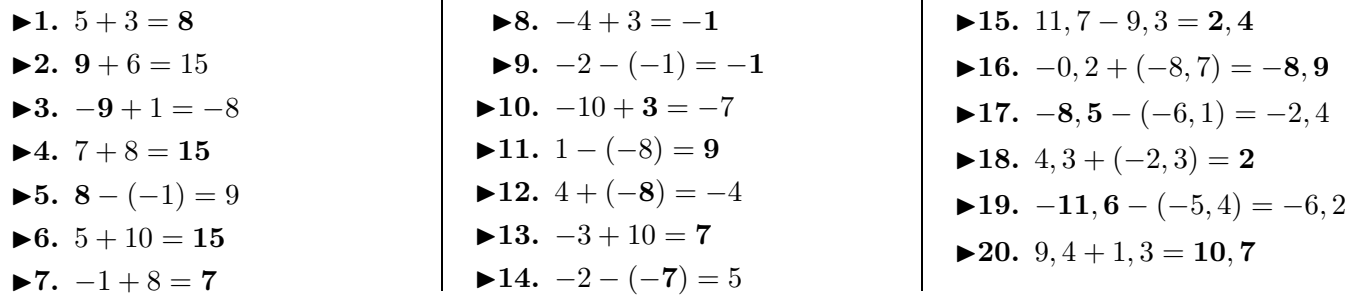

## Corrigé de l'exercice 2

Effectuer sans calculatrice :

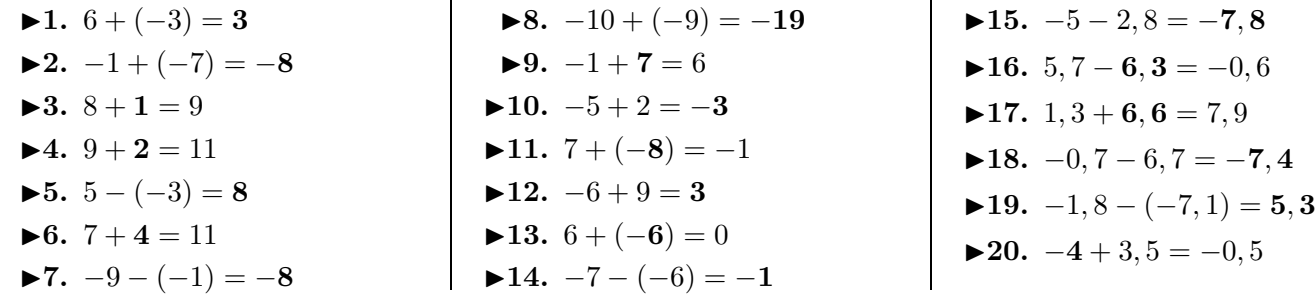

## Corrigé de l'exercice 3

Effectuer sans calculatrice :

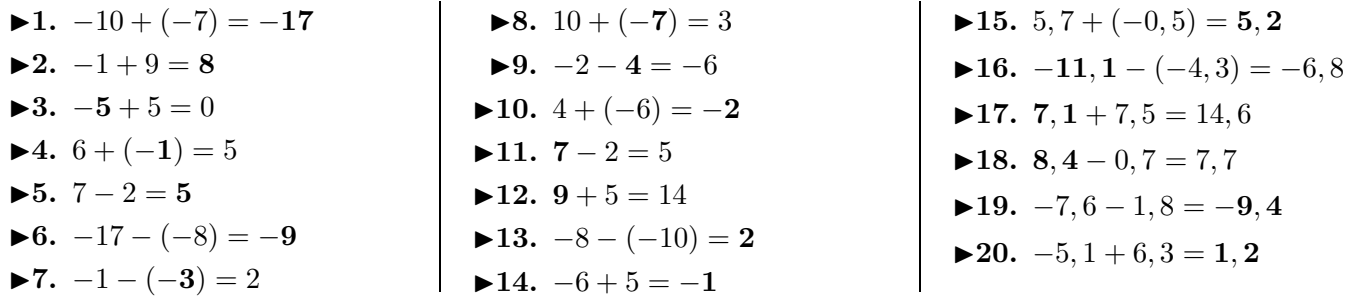

## Corrigé de l'exercice 4

Effectuer sans calculatrice :

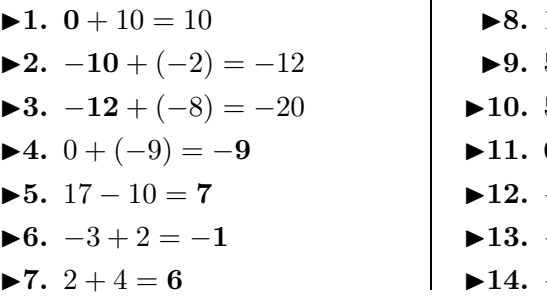

 $1 - (-5) = 6$  $5 + 6 = 11$  $5 + 4 = 9$  $6 + (-4) = 2$  $-14 - (-9) = -5$  $-11 - (-10) = -1$  $-3+3=0$ 

▶15. 
$$
5, 7 + (-0, 5) = 5, 2
$$

\n▶16.  $-11, 1 - (-4, 3) = -6$ ,

\n▶17.  $7 \cdot 1 + 7 \cdot 5 = 14.6$ 

<span id="page-0-0"></span>▶15. 
$$
3, 4 - 10 = -6, 6
$$

\n▶16.  $0, 4 + 5, 8 = 6, 2$ 

\n▶17.  $11, 1 - 9, 5 = 1, 6$ 

\n▶18.  $-5 + (-2, 6) = -7, 6$ 

\n▶19.  $11, 4 - 7, 3 = 4, 1$ 

\n▶20.  $-8, 8 + 0, 5 = -8, 3$